## SAP ABAP table FRMLS MM\_PRICES {RMS-FRM: Material Prices Selectable in Costs Dialog}

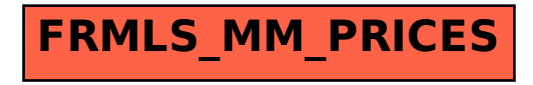